## **Menübaum Webseite: QR-Code Webseite:**

- + Produkte / Doku / Downloads + Zubehör
	- + Anschlussstecker / Netzteil
		- + Stecker 2polig gross

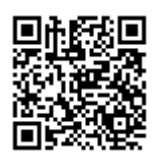

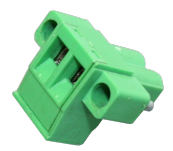

Bitte vergewissern Sie sich vor Einsatz des Produktes, dass Sie aktuelle Treiber verwenden.

Fernwartung einer Beckhoff-Steuerung mit Firewall

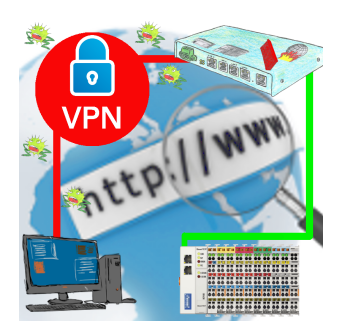

Fernwartung einer Beckhoff-Steuerung mit Netzwerk-Anschluss über gesicherten VPN-Tunnel und skalierbarer Firewall

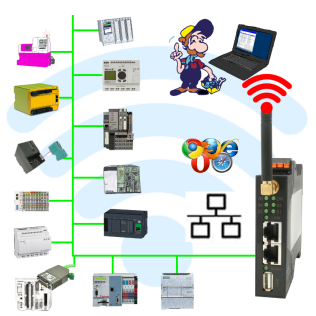

Rund um die Maschine mit PC steuern/beobachten => solch ein langes Kabel hat keiner dabei

 Sich um die Maschine ohne Angst bewegen dass das Kabel zu kurz ist oder einer drüber fährt und es dabei beschädigt. Immer ONLINE und im geeigneten Moment eingreifen oder einen Schutzschalter/Taster auslösen und die Reaktion der Maschine beobachten, immer per WIFI auf der Maschine ONLINE.

LAN-WIFI-Umsetzung löst alle Probleme und mögliche Gefahren

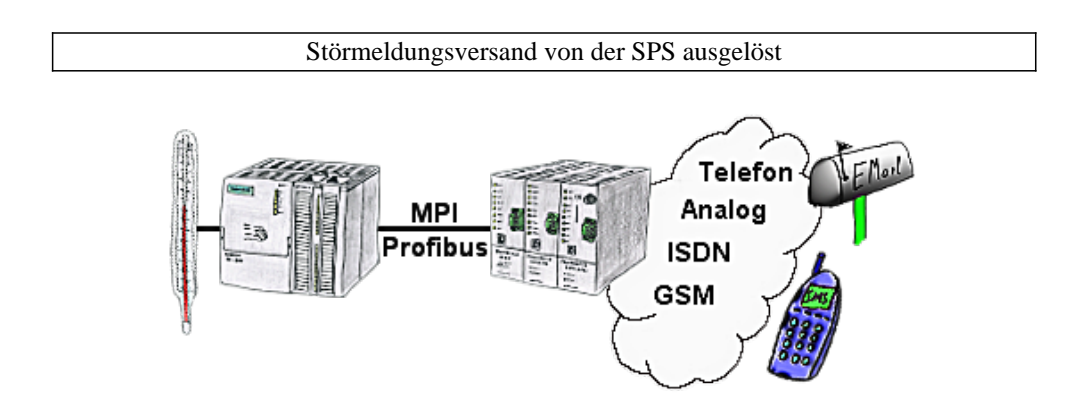

Ihre Außenstation meldet Ihnen zyklisch den momentan aktuellen Wert oder im Störfall den Zustand auf Ihr Handy als SMS, an Ihren Pager oder auch als E-Mail.

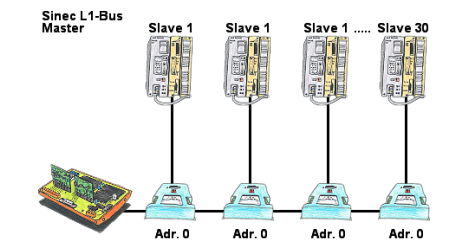

Sie haben einen laufenden Sinec-L1-Bus und Ihr Master der CP530 ist defekt bzw. ausgefallen und der Bus muss weiterlaufen? Kein Problem, anstatt dem CP530 den L1-Controller mit den entsprechenden Bus-Modulen anschließen, Umlaufliste definiert und der L1-Bus läuft sofort weiter.

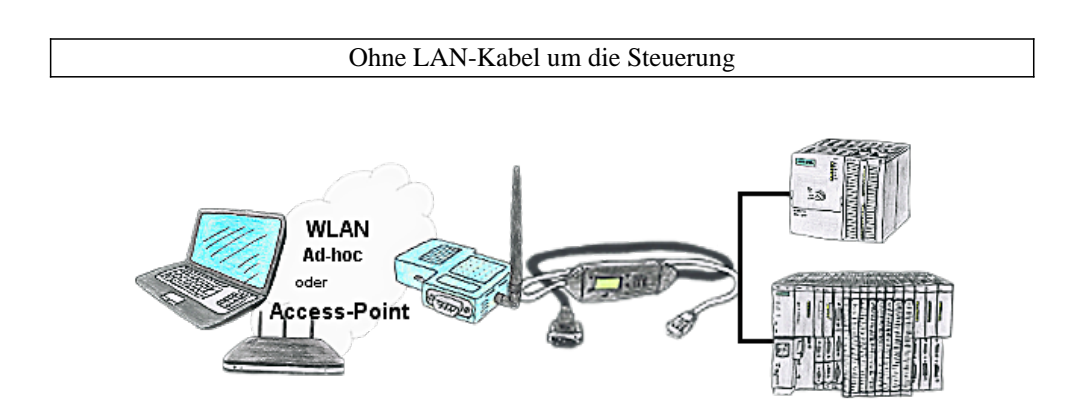

Sie befinden sich vor Ort an Ihrer Anlage und sollten sich um die Maschine bewegen und gleichzeitig steuern/beobachten. Kein Problem, Sie parametrieren die S7-WLAN-Bridge, schließen das MPI-LAN an und verbinden sich mit einem Access-Point vor Ort oder mit dem Ad-hoc-Netzwerk Ihres Laptops und sind ONLINE auf der Steuerung.

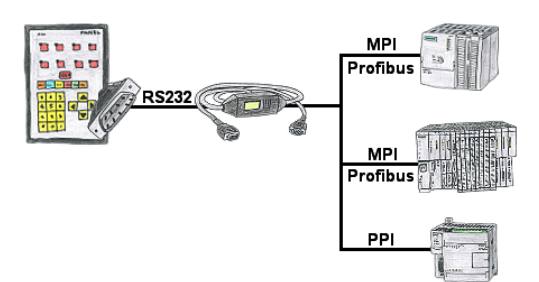

Ihr Panel bietet zum Anschluss einer S7-SPS-Steuerung einen seriellen Port und keinen MPI/Profibus. Schließen Sie das MPI/PPI-Kabel daran an und Sie sind mit Ihrem Panel online.

## Uhrzeit in SPS-Steuerungen setzen

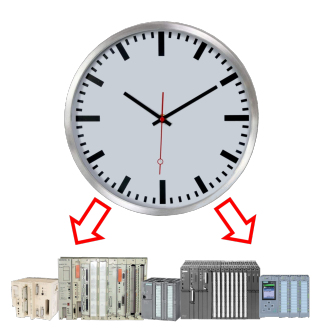

Exakte Uhrzeit in der Anlage/Steuerung zum Beispiel zur Produktions-Dokumentation benötigt? Oder Sommer-/Winterzeit-Umschaltung, noch ist dieses Schlagwort jedem ein Begriff. Immer im März und Oktober die Problematik der Zeitumstellung an den SPSen Ihrer Anlage(n). S5/S7-TimeServer empfängt die Uhrzeit über GPS-Daten und setzt diese dann direkt in den S7-Steuerungen (wo es möglich ist) oder in allen Steuerungen in einen festgelegten Datenbaustein. So können dann diese Steuerungen sich daraus die Uhrzeit/Datum holen und verarbeiten. Gleichzeitig kann S5/S7-TimeServer auch als NTP-Server in Ihrem Netzwerk arbeiten.